ENGINE MAI UNIVERS

#### ภาคผนวก ก

# การพิทักษ์สิทธิ์ของกลุ่มตัวอย่าง

คำชี้แจงและพิทักษ์สิทธิ์ของผู้ที่เข้าร่วมการศึกษา

# ส่วนที่ 1 เอกสารคำชี้แจงแก่อาสาสมัคร/ผู้เข้าร่วมโครงการ

ข้าพเจ้า นายธวิน อินฟูลำ นักศึกษาปริญญาโท สาขาวิชาสาธารณสุขศาสตร์ บัณฑิต วิทยาลัย มหาวิทยาลัยเชียงใหม่ มีความสนใจที่จะดำเนินการการค้นคว้าแบบคิสระเรื่อง การ ้คำเนินงานเพื่อมุ่งสู่การเป็นโรงเรียนส่งเสริมสุขภาพของศูนย์การเรียนชุมชนชาวไทยภูเขา "แม่ฟ้า หลวง"ตำบลแม่ต้าน อำเภอท่าสองยาง จังหวัดตาก โดยมีวัตถุประสงค์เพื่อศึกษาการดำเนินงาน ปัญหา และอุปสรรคในการคำเนินงานส่งเสริมสุขภาพนักเรียนประถมศึกษาของศูนย์การเรียน ิชุมชนชาวไทยภูเขา "แม่ฟ้าหลวง" ตำบลแม่ต้าน อำเภอท่าสองยาง จังหวัดตากและเพื่อเปรียบเทียบ การคำเนินงานส่งเสริมสุขภาพนักเรียนประถมศึกษาของศูนย์การเรียนชุมชนชาวไทยภูเขา "แม่ฟ้า หลวง" กับรูปแบบการคำเนินงานโรงเรียนส่งเสริมสุขภาพของกรมอนามัย กล่มเป้าหมายใน ึการศึกษาเป็นครูนิเทศ ครูผู้สอนของศูนย์การเรียนชุมชนชาวไทยภูเขา "แม่ฟ้าหลวง" ตำบลแม่ต้าน และเป็นผู้ปกครองเด็กนักเรียนที่เรียนอยู่ในศูนย์การเรียนชุมชนชาวไทยภูเขา "แม่ฟ้าหลวง" ตำบล แม่ต้าน จำนวน 14 – ราย ประโยชน์ของการศึกษาครั้งนี้จะนำไปใช้เป็นข้อมูลในการดำเนินการ ปรับปรุง พัฒนาการคำเนินงานส่งเสริมสุขภาพเด็กนักเรียนประถมศึกษาของศูนย์การเรียนชุมชน ี่ ชาวไทยภเขา "แม่ฟ้าหลวง" ในพื้นที่และเสนอแนะหน่วยงานที่รับผิดชอบและหน่วยงานที่มีส่วน เกี่ยวข้องในการคำเนินการแก้ไขให้เด็กไทยในท้องถิ่นทรกันดารให้มีสขภาพดีต่อไปการศึกษาใน ครั้งนี้ ไม่มีความเสี่ยงหรือผลเสียที่เกิดขึ้นจากการเข้าร่วมโครงการค้นคว้าแบบอิสระ

้ท่านเป็นผู้หนึ่งที่ผู้ศึกษาใคร่ขอเรียนเชิญเข้าร่วมในการศึกษาครั้งนี้ หากท่านยินดีเข้าร่วม ในการศึกษานี้ ท่านจะได้ลงลายมือ ชื่อ - สกุล ในเอกสารแสดงความยินยอมของผู้เข้าร่วมการศึกษา ิจากนั้นผู้ศึกษาจะได้ทำการสัมภาษณ์ข้อมูลจากท่าน ซึ่งการเข้าร่วมในการศึกษาเป็นไปโดยสมัครใจ ไม่มีค่าตอบแทนจากการเข้าร่วมการศึกษาครั้งนี้ การเข้าร่วมกิจกรรมครั้งนี้อาจมีผลกระทบในเรื่อง ิการใช้เวลาในช่วงเวลาพักผ่อนของท่าน ซึ่งทางผู้ศึกษา และผู้เกี่ยวข้องจะดำเนินการในวัน และเวลา ี่ที่ท่าน และสมาชิกผู้ร่วมกิจกรรมมีความสะดวก หากมีเหตุการณ์ที่ท่านไม่สามารถเข้าร่วมการศึกษา

้นี้ได้ เช่น กรณีย้ายที่อยู่, เจ็บป่วยจนไม่สามารถเข้าร่วมกิจกรรมได้ หรือไม่พึงพอใจในการเข้าร่วม ้กิจกรรม เป็นต้น ท่านสามารถปฏิเสธหรือถอนตัวจากการศึกษาได้ตลอดเวลา โดยท่านจะไม่ได้รับ ผลกระทบใดๆ ข้อมูลของท่านจะถูกเก็บไว้เป็นความลับ การนำเสนอข้อมูลจากการตอบ ี แบบสอบถามจะนำเสนอในภาพรวมของผลการศึกษาเท่านั้น ไม่มีการอ้างอิงชื่อของท่าน สิทธิ ้ ประโยชน์อื่นอันจะเกิดจากผลการศึกษาให้เป็นไปตามระเบียบ ข้อบังอับของมหาวิทยาลัยเชียงใหม่

หากท่านมีคำถามเกี่ยวกับการศึกษาในครั้งนี้ ท่านสามารถติดต่อข้าพเจ้าได้ที่ โทร 08 6930 4835 ถ้าหากท่านมีปัญหาเรื่องสิทธิในการเข้าร่วมการศึกษาให้ติดต่อที่ รองศาสตราจารย์ วรา ้ภรณ์ ปัณณวลี ซึ่งเป็นอาจารย์ที่ปรึกษาในการทำการศึกษา หวังว่าจะได้รับความร่วมมือเป็นอย่างดี จากท่าน และขอขอบคุณมา ณ โอกาสนี้

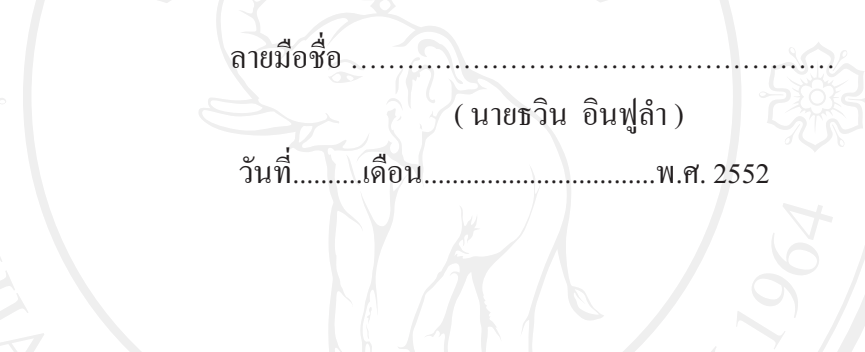

้ส่วนที่ 2 เอกสารการยินยอมของอาสาสมัคร/ ผู้เข้าร่วมวิจัย

ข้าพเจ้ารับทราบรายละเอียดตามข้อมูลที่ระบุถึง การเข้าร่วมการศึกษาค้นคว้าแบบอิสระ เรื่อง การคำเนินงานเพื่อมุ่งสู่การเป็นโรงเรียนส่งเสริมสุขภาพของศูนย์การเรียนชุมชนชาวไทยภูเขา "แม่ฟ้าหลวง" ตำบลแม่ต้าน อำเภอท่าสองยาง จังหวัดตาก

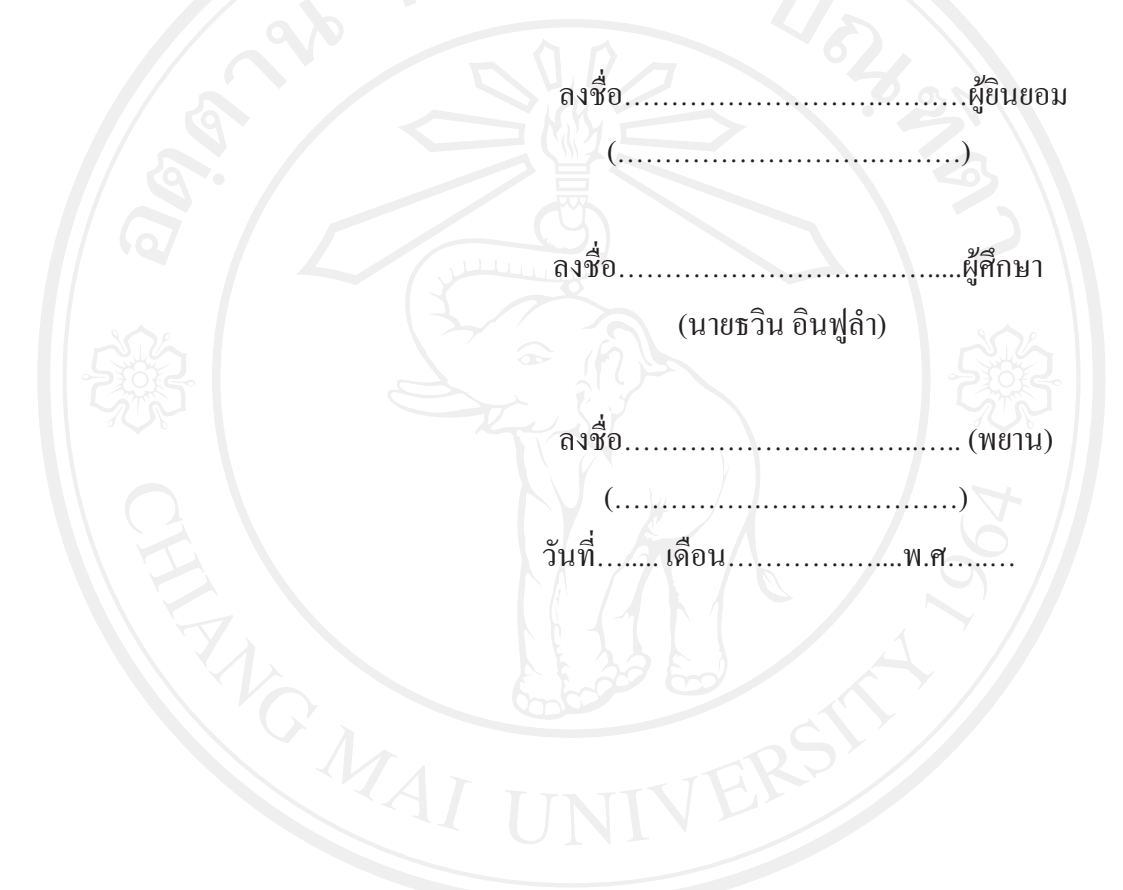

#### ภาคผนวก ข

# ้<br>เครื่องมือรวบรวมข้อมูล

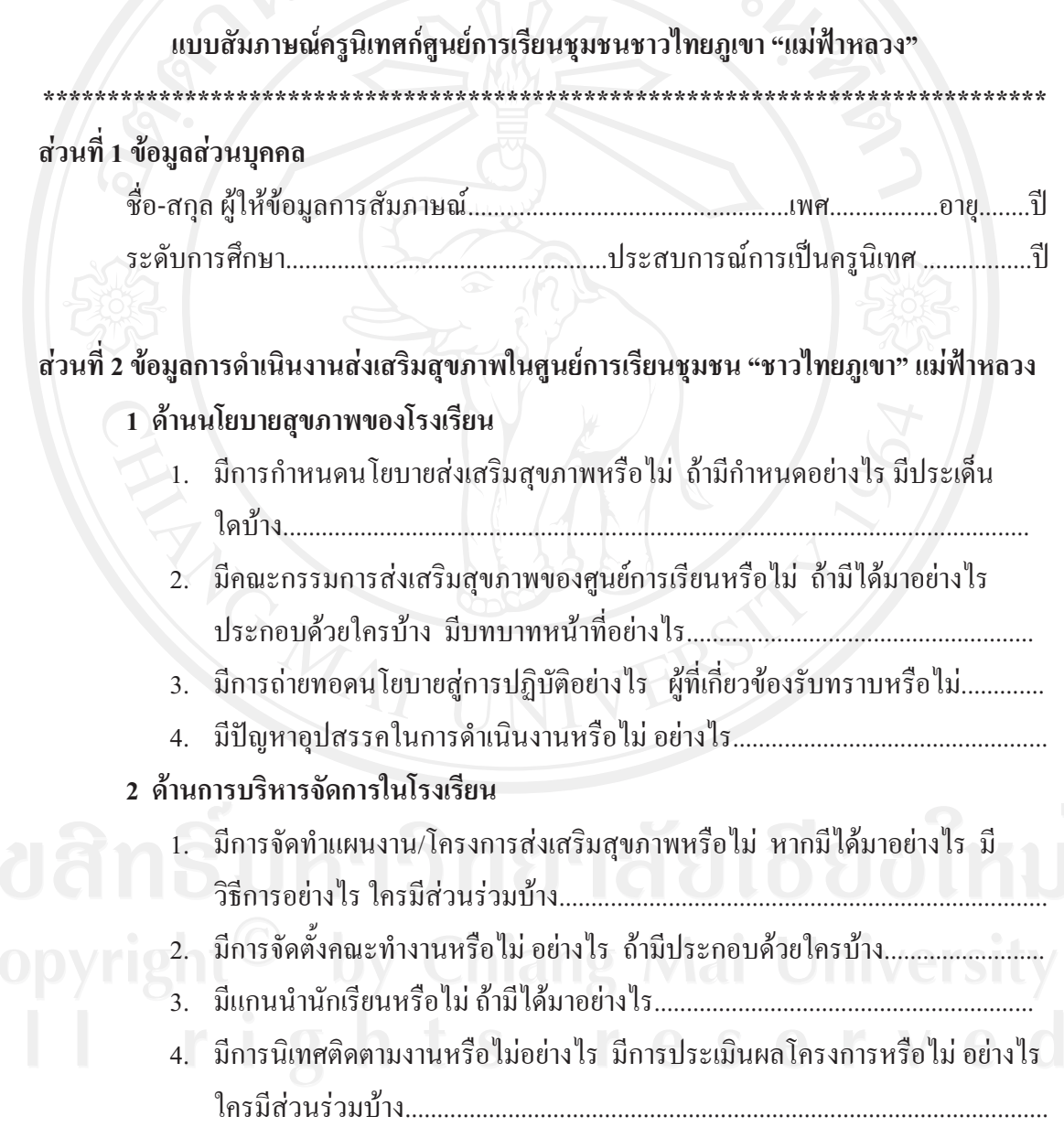

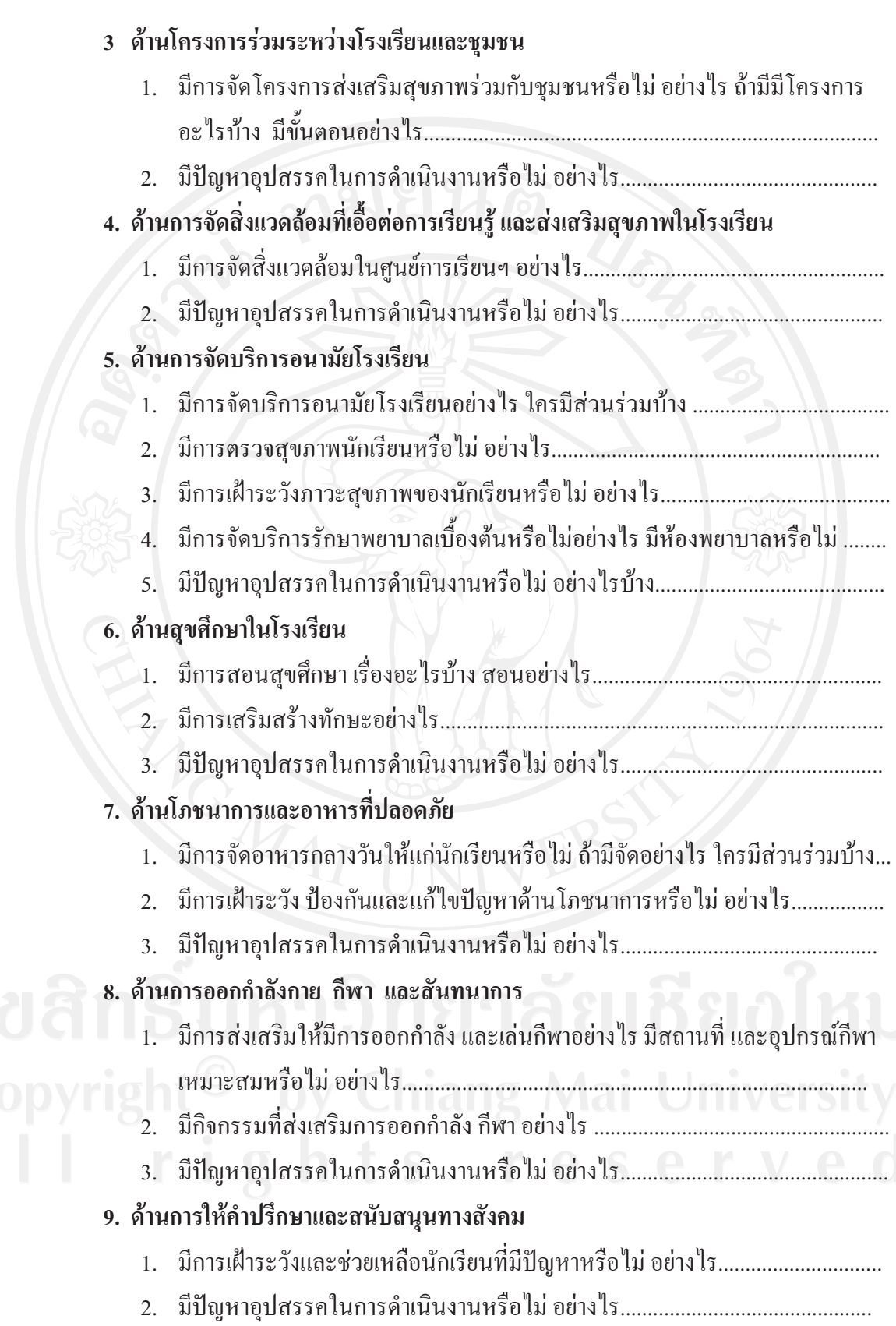

#### 10. ด้านการส่งเสริมสุขภาพบุคลากรในศูนย์การเรียน

- 1.
- มีปัญหาอุปสรรคในการดำเนินงานหรือไม่ อย่างไร................................. 2.

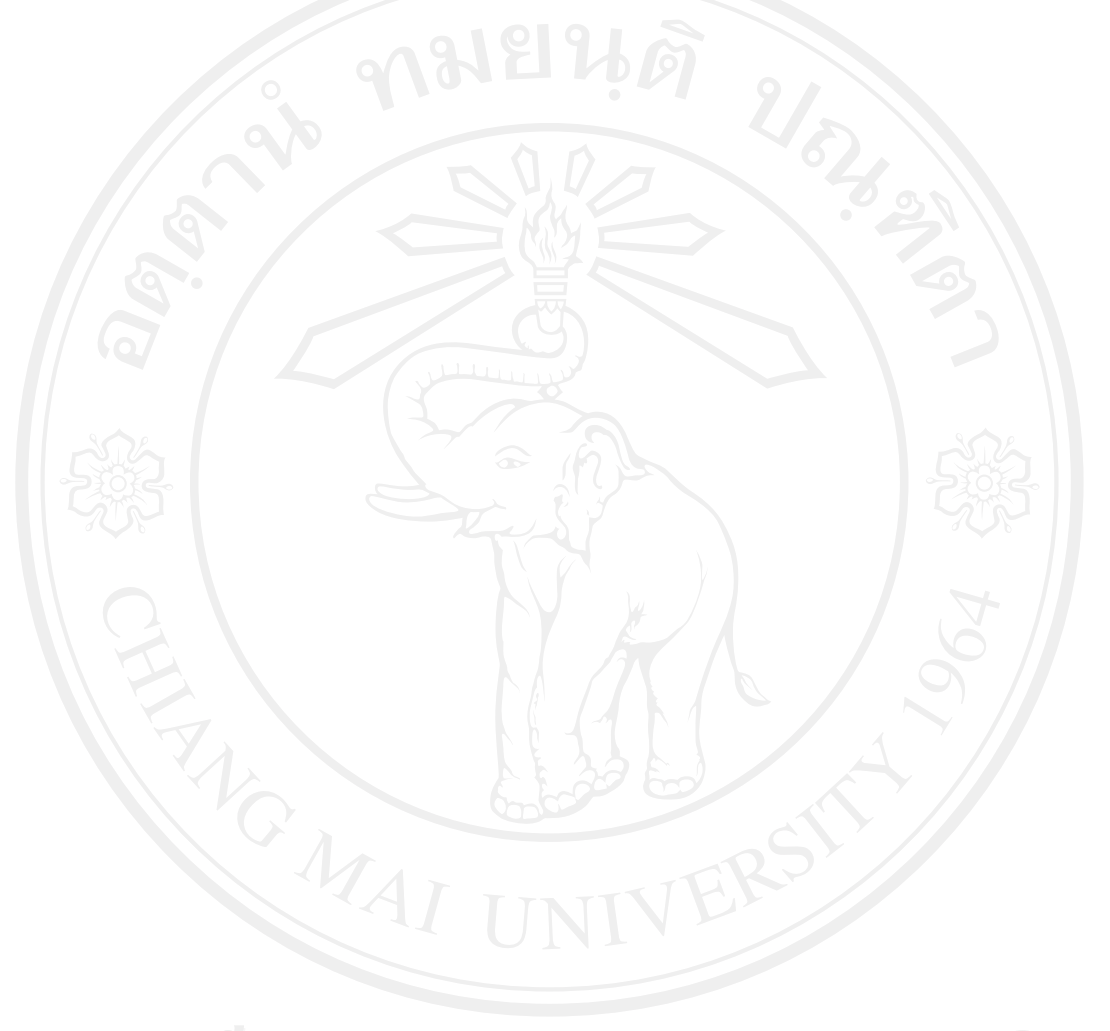

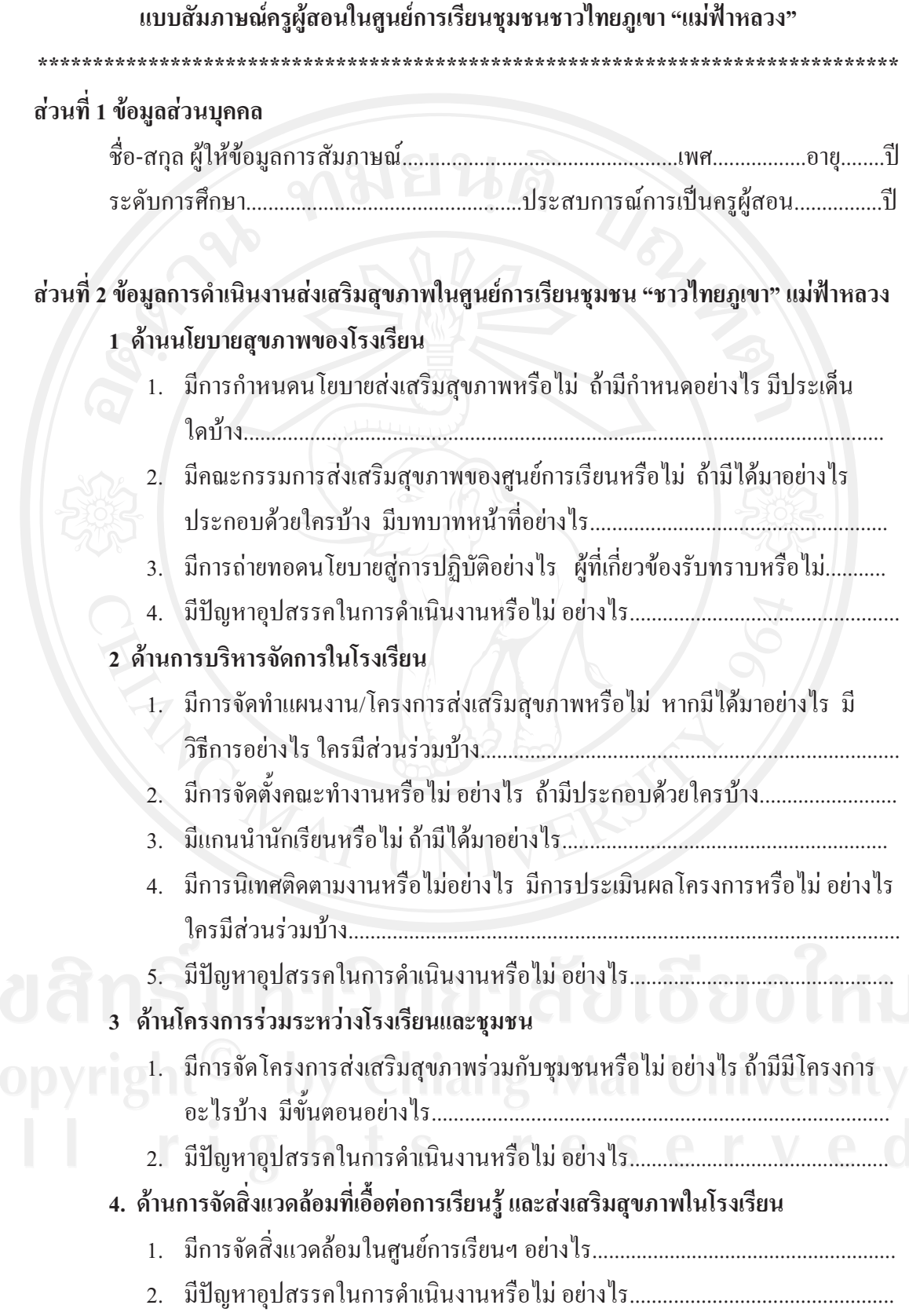

![](_page_8_Picture_60.jpeg)

#### แบบสัมภาษณ์ผู้ปกครอง

![](_page_9_Picture_41.jpeg)

## ้ส่วนที่ 1 ข้อมูลส่วนบุคคล

่ ส่วนที่ 2 ข้อมูลการดำเนินงานส่งเสริมสุขภาพในศูนย์การเรียนชุมชน "ชาวไทยภูเขา" แม่ฟ้าหลวง 1. ด้านนโยบายการดำเนินงานส่งเสริมสุขภาพ

- 1. ท่านรับรู้นโยบายส่งเสริมสุขภาพของศูนย์การเรียนฯ หรือไม่ อย่างไร...................
- 2. ท่านมีส่วนร่วมในการกำหนดนโยบายส่งเสริมสุขภาพร่วมกับศูนย์การเรียน

#### 2. ด้านการมีส่วนร่วม ในกิจกรรมของศูนย์การเรียน

- 1. มีโครงการที่ศูนย์การเรียนฯ ทำร่วมกับชุมชนหรือไม่ ถ้ามีโครงการอะไรบ้าง ท่าน
- 2. ท่านมีส่วนร่วมในการจัดกิจกรรมร่วมกับศูนย์การเรียนหรือไม่ ถ้ามีมีกิจกรรมด้าน
- 

#### ภาคผนวก ค

รายนามผู้ทรงคุณวุฒิ

ผู้ทรงคุณวุฒิ

ตำแหน่ง/สังกัด

1. นายจีรเกียรติ ประสานธนกุล

นักวิชาการสาธารณสุขชำนาญการ สำนักงานสาธารณสุขจังหวัดตาก

2. นายอดุลย์ ปัญญา

3. นางรุ่งรัศมี ศรีวงศ์พันธ์

และการศึกษาตามกับยาศัย ้กำเภอท่าสองยาง จังหวัดตาก

ผู้อำนวยการศูนย์การศึกษานอกระบบ

นักวิชาการสาธารณสุขชำนาญการ ์ศูนย์พัฒนาอนามัยพื้นที่สูง กรมอนามัย

## ประวัติผู้เขียน

ชื่อ นามสกุล

นายธวิน อินฟูลำ

7 กุมภาพันธ์ 2517 วัน เดือน ปีเกิด

ประวัติการศึกษา

ประกาศนียบัตรทันตาภิบาล วิทยาลัยการสาธารณสุขสิรินธร จังหวัดขอนแก่น ปีการศึกษา 2538 สาธารณสุขศาสตรบัณฑิต มหาวิทยาลัยสุโขทัยธรรมาธิราช ปีการศึกษา 2542 สาธารณสุขศาสตรบัณฑิต (เอกอาชีวะอนามัยและความปลอดภัย) มหาวิทยาลัยสุโขทัยธรรมาธิราช ปีการศึกษา 2549

ประวัติการทำงาน

พ.ศ. 2538 - 2544 เจ้าพนักงานทันตสาธารณสุข โรงพยาบาลท่าสองยาง จังหวัดตาก พ.ศ. 2545 - ปัจจุบัน นักวิชาการสาธารณสุขชำนาญการ โรงพยาบาลท่าสองยาง จังหวัดตาก